## **DAFTAR ISI**

<span id="page-0-0"></span>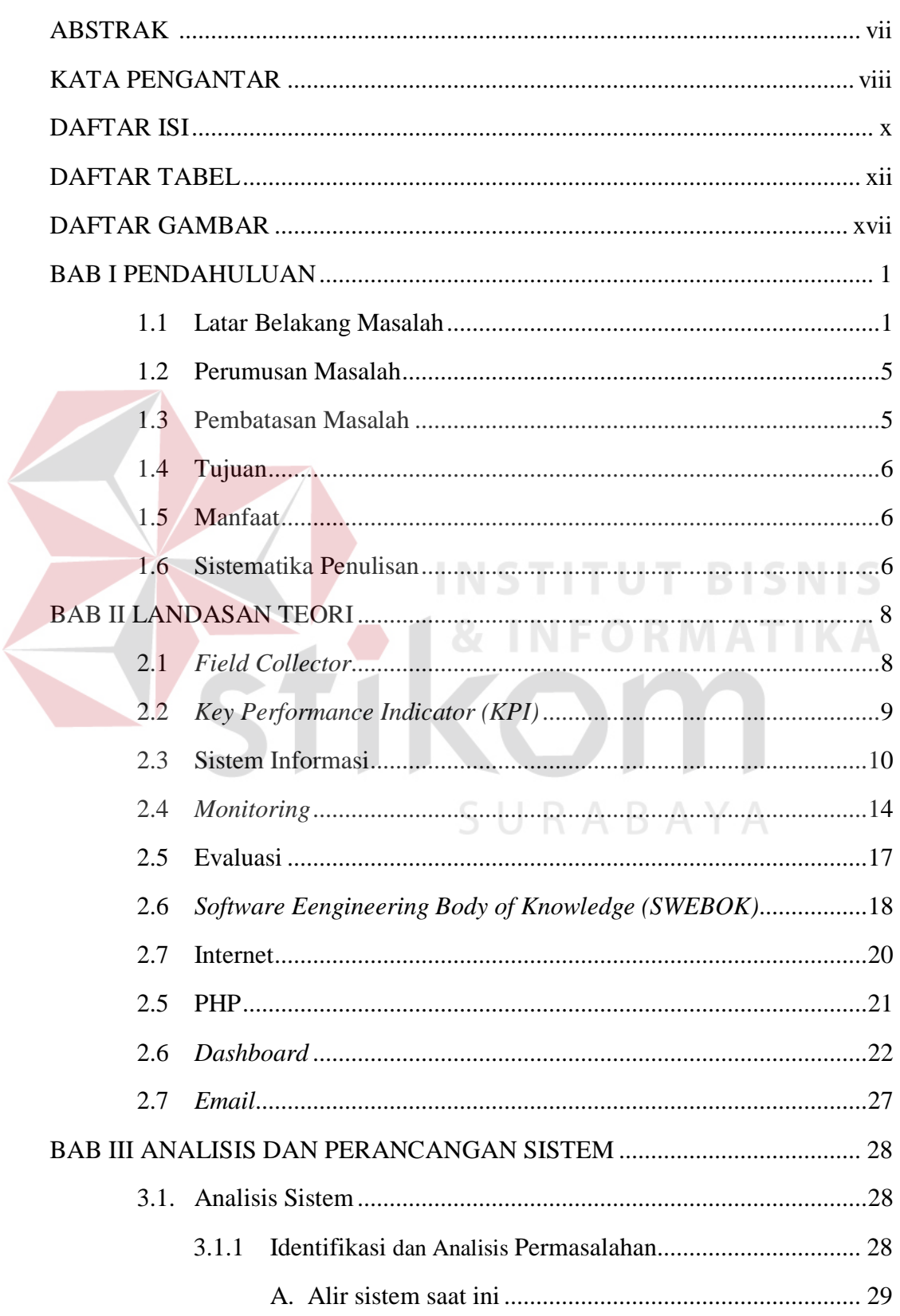

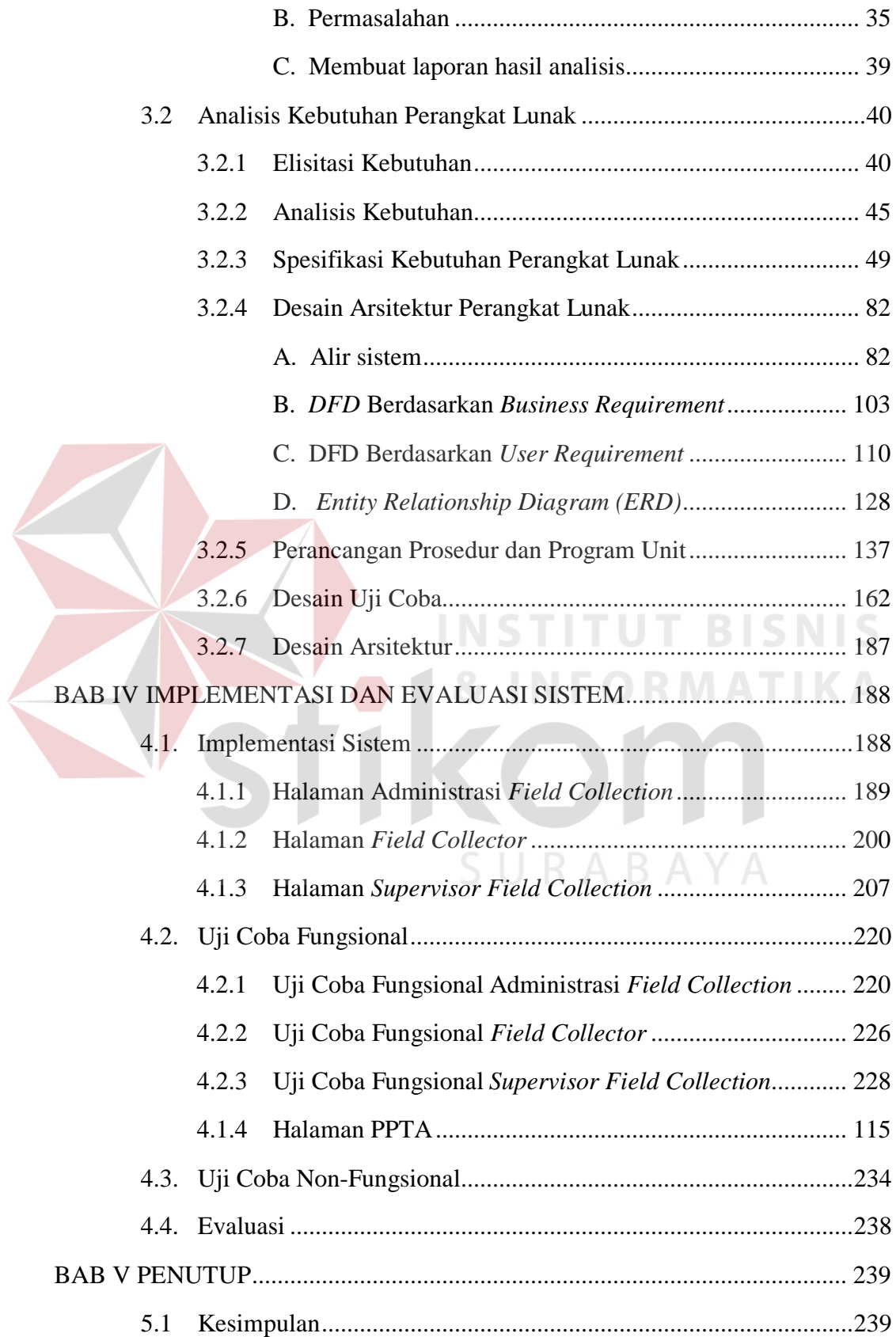

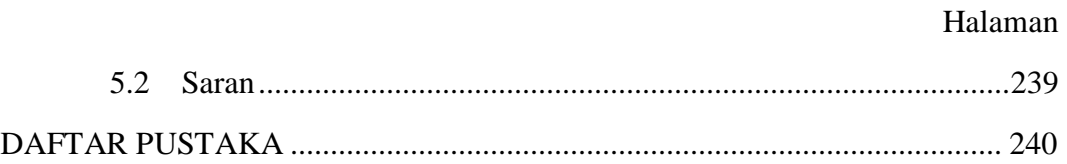

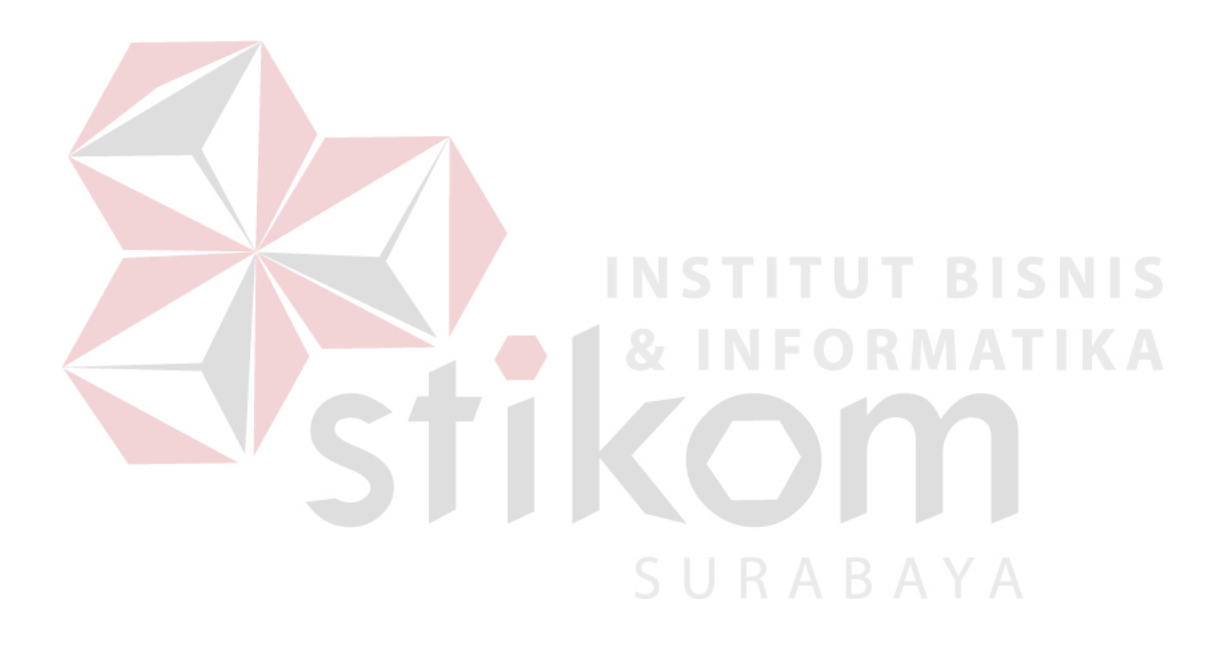

# **DAFTAR TABEL**

<span id="page-3-0"></span>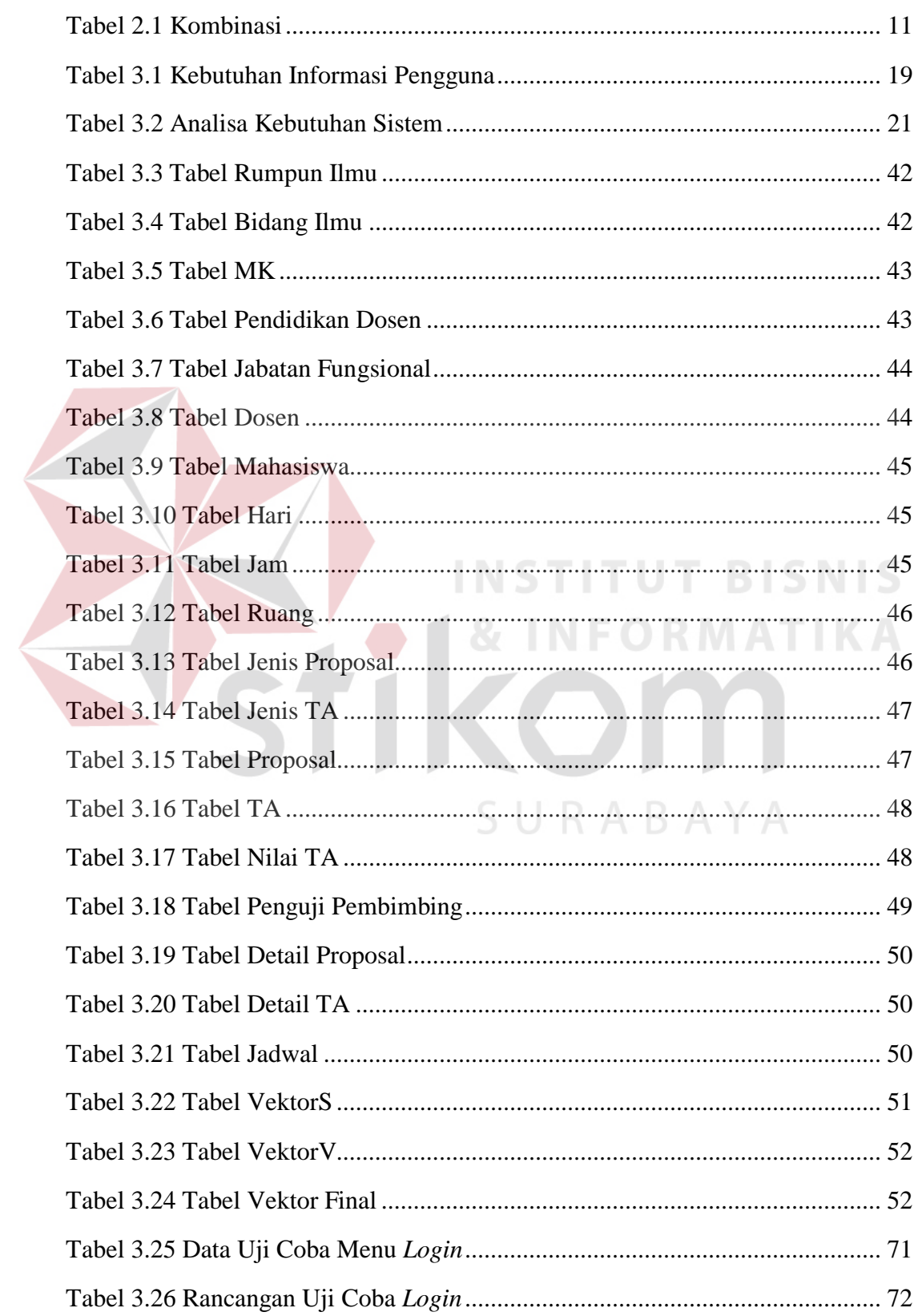

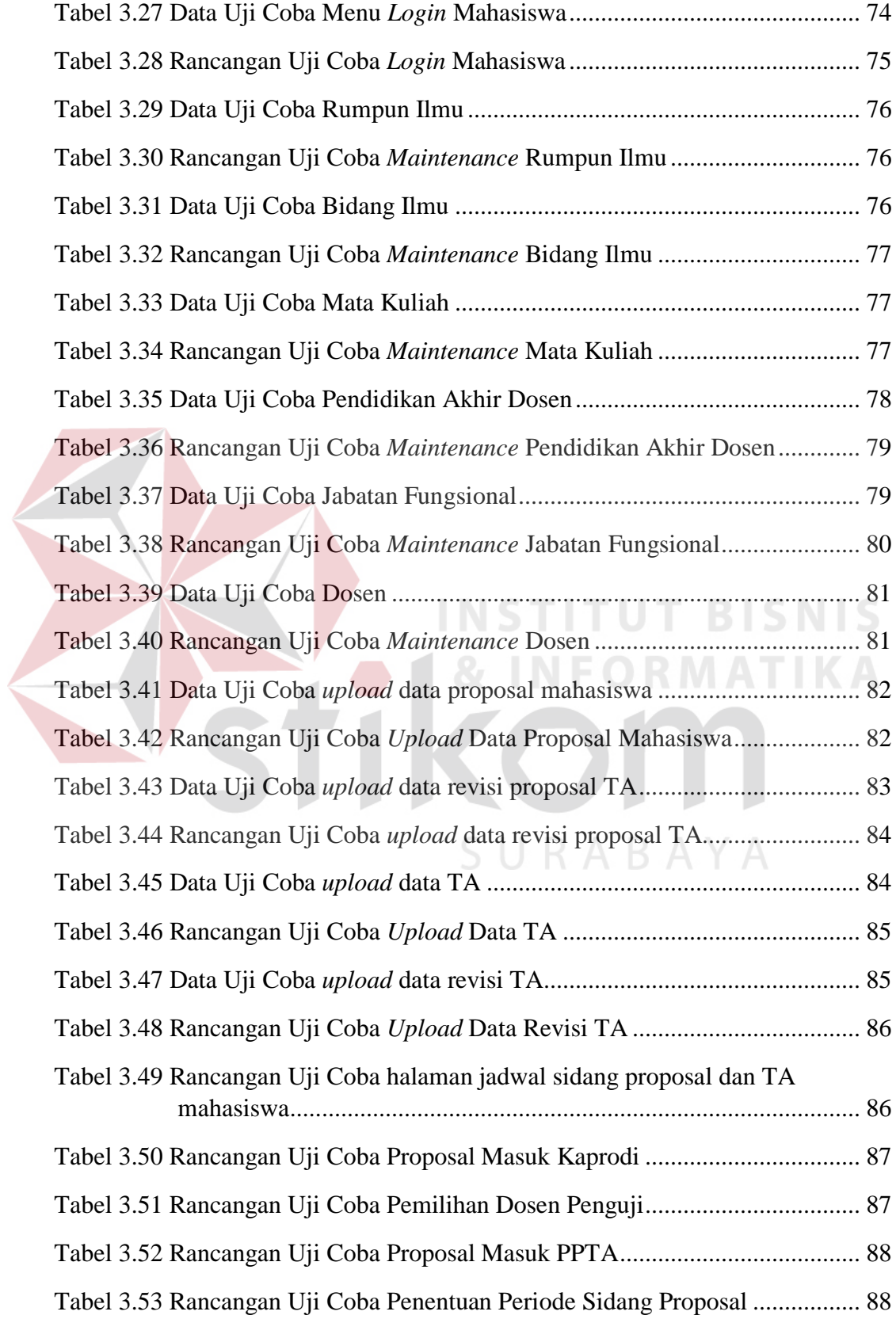

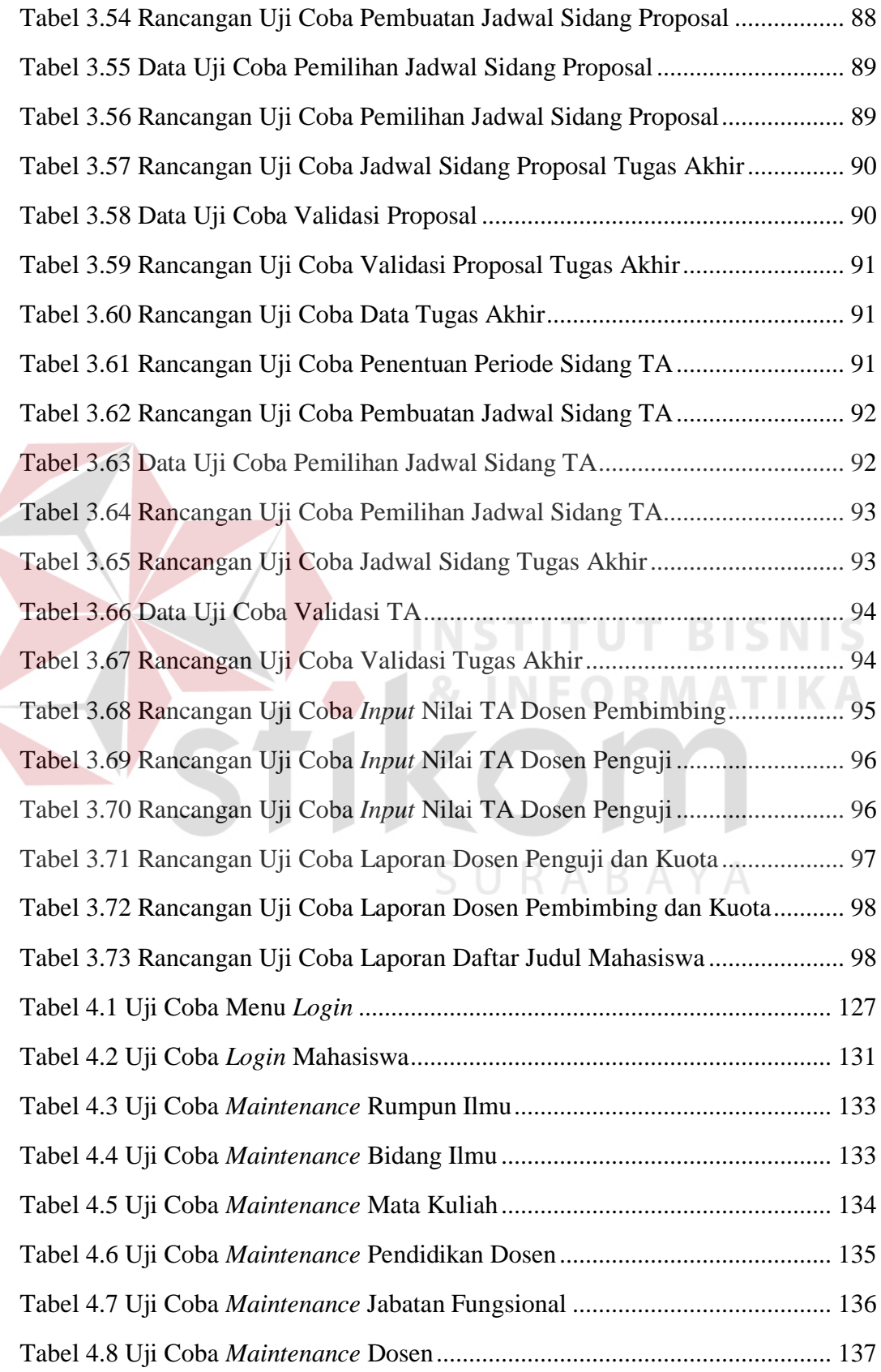

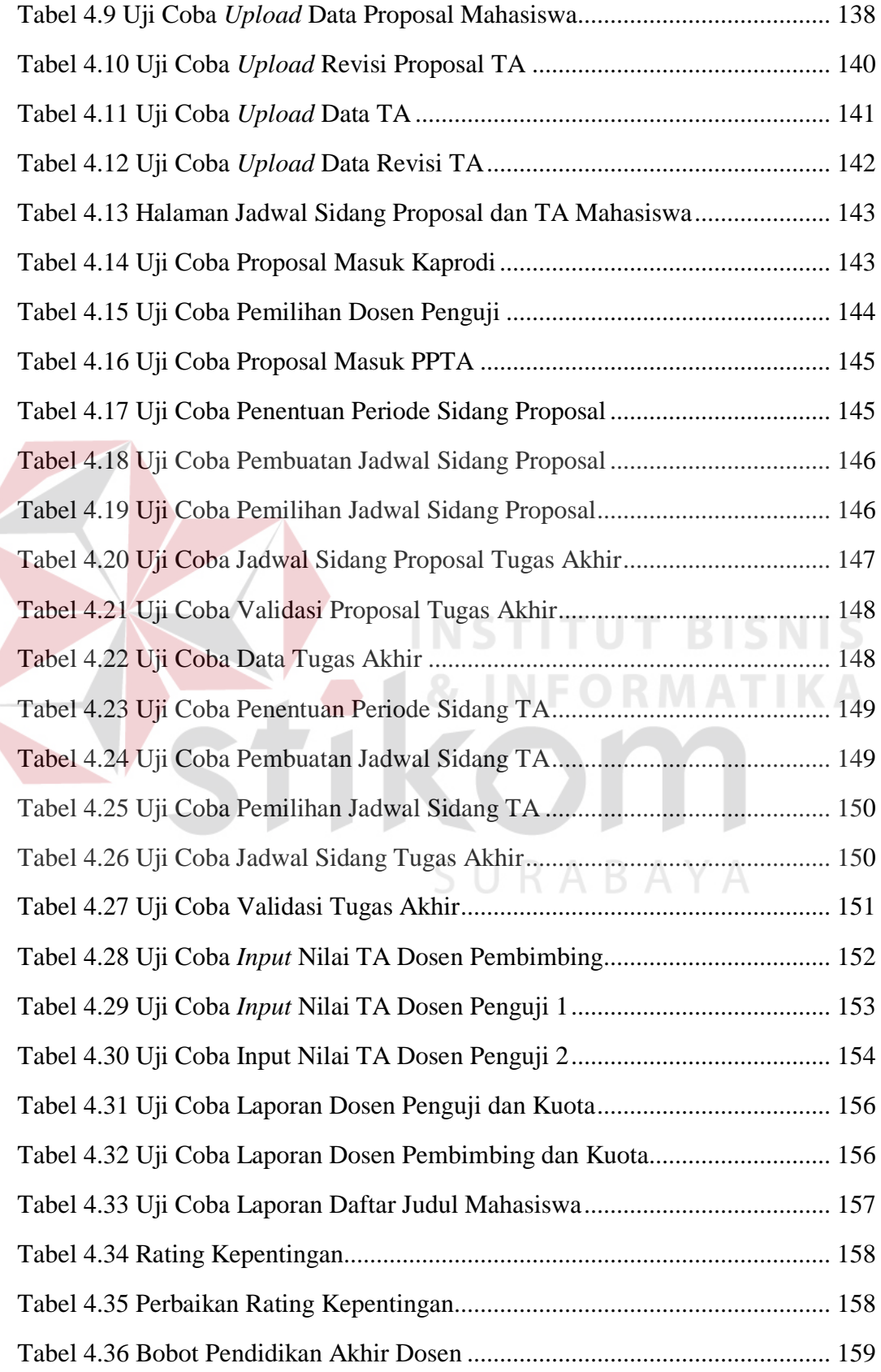

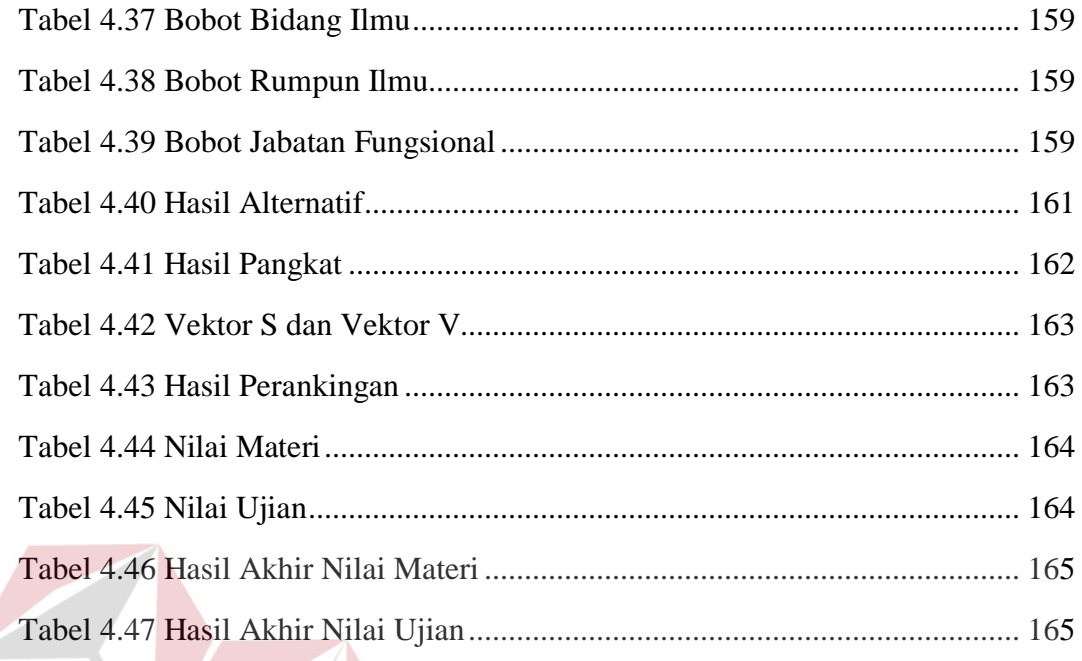

# **INSTITUT BISNIS & INFORMATIKA** SURABAYA

#### **DAFTAR GAMBAR**

<span id="page-8-0"></span>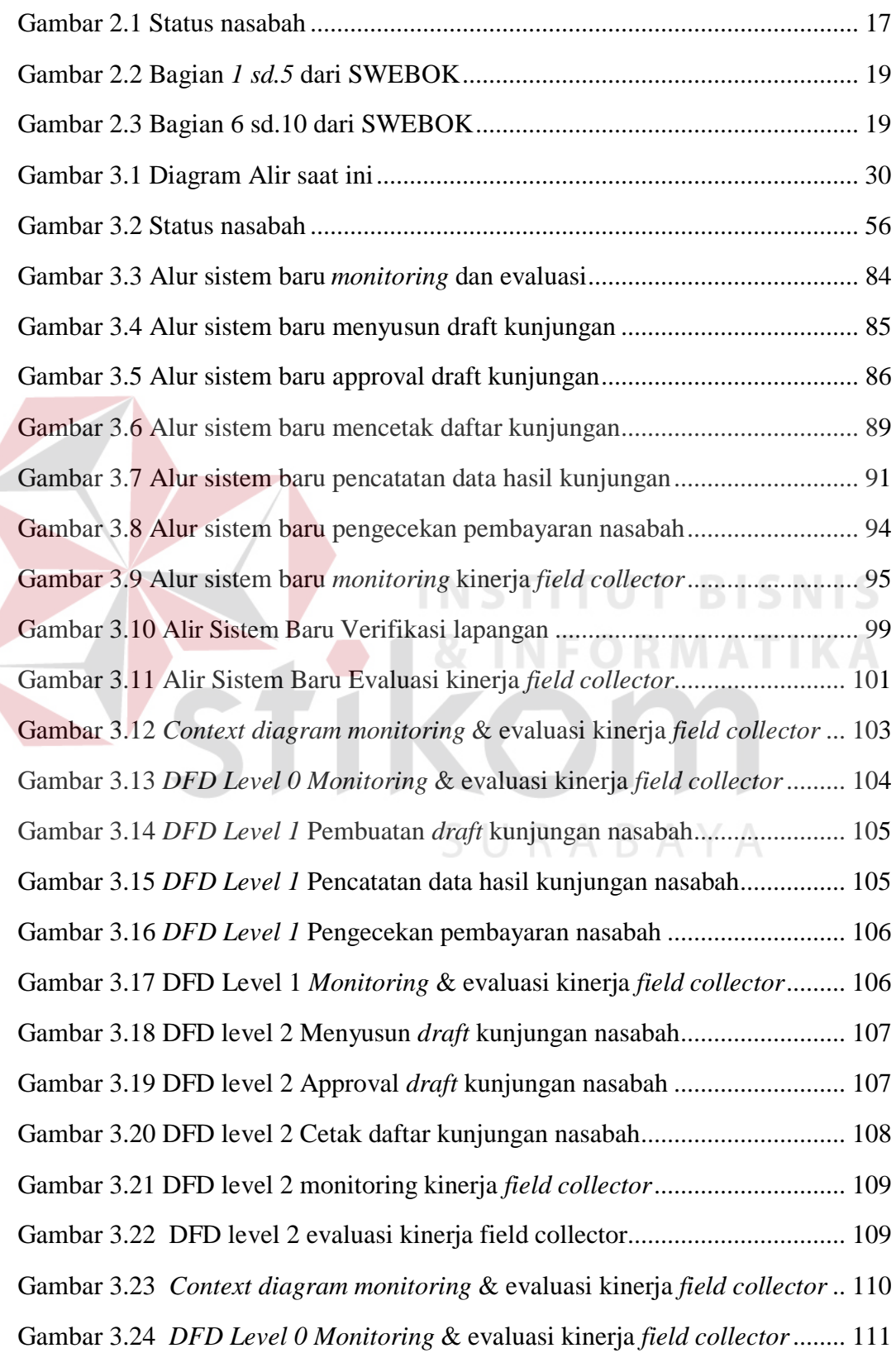

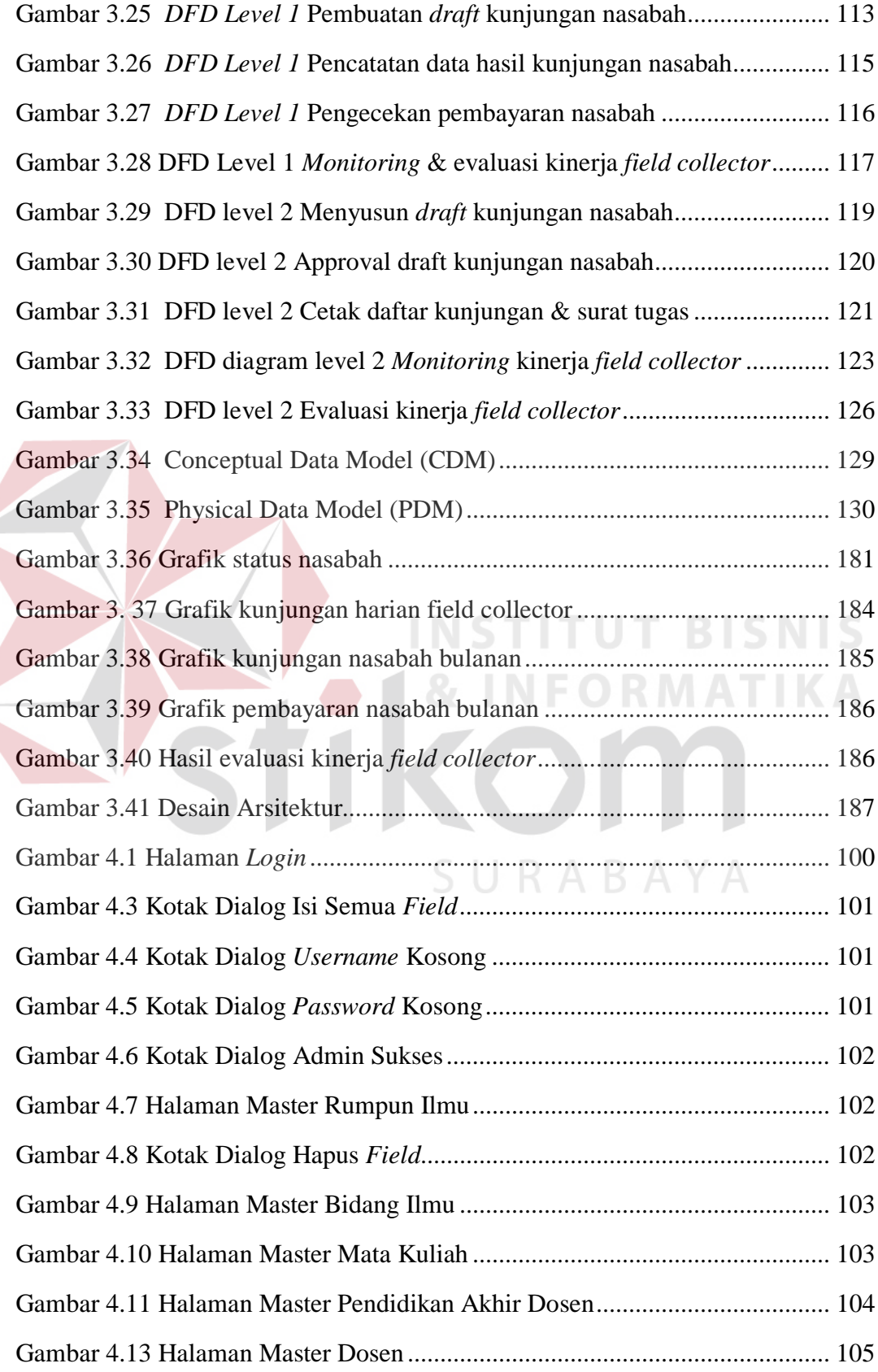

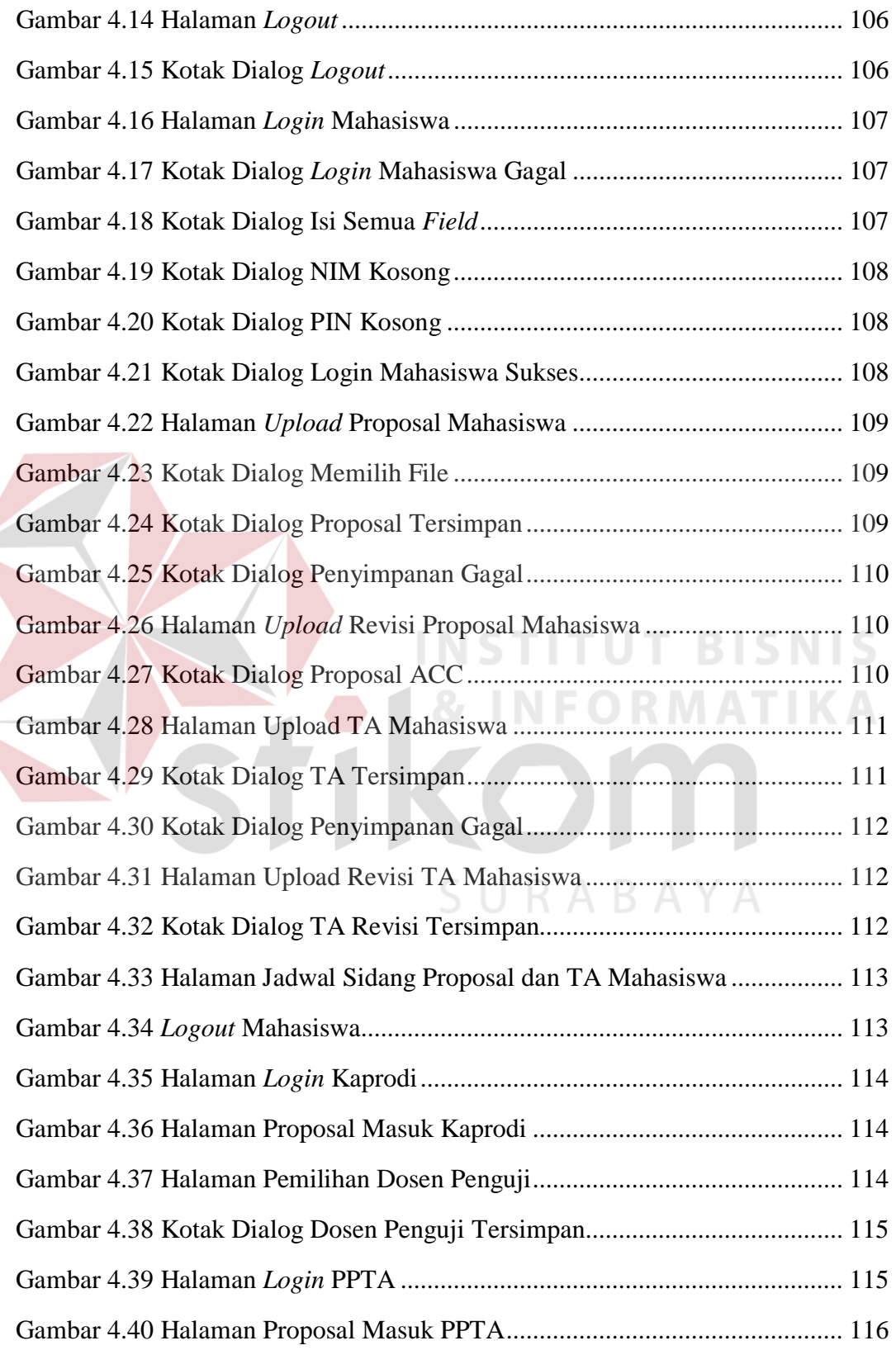